# Instant Roof Nui Details Parameters

See Instant Roof Details (not Nui) tutorials for additional information. Basic methods and parameters are the same. See final section of this tutorial for additional comments regarding new features in this method.

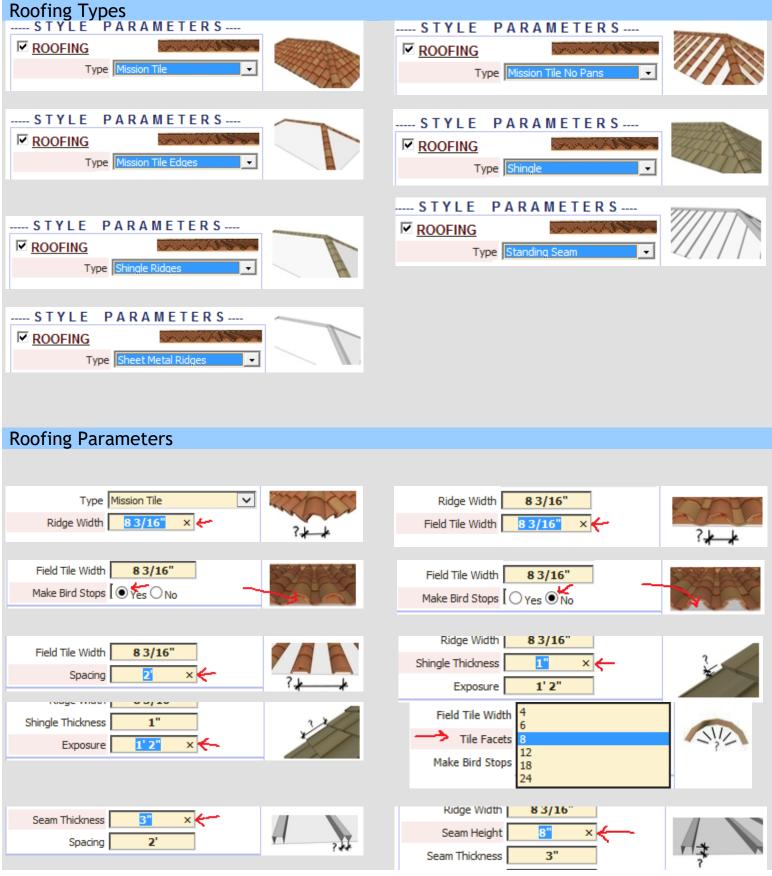

| Image: Sector system inclusion of the system inclusion of the system inclone of the system inclusion of the system incl | Gutter Types           |                          |
|----------------------------------------------------------------------------------------------------|------------------------|--------------------------|
| auter Type       Bally       Cutter Type       Cutter Type       Cutter Type         Gutter Type       Cutter Type       Cutter Type       Cutter Type       Cutter Type         Gutter Type       Cutter Type       Cutter Type       Cutter Type       Cutter Type         Gutter Type       Cutter Type       Cutter Type       Cutter Type       Cutter Type         Gutter Type       Cutter Type       Cutter Type       Cutter Type       Cutter Type         Gutter Type       Cutter Type       Cutter Type       Cutter Type       Cutter Type         Gutter Type       Cutter Type       Cutter Type       Cutter Type       Cutter Type         Gutter Type       Cutter Type       Cutter Type       Cutter Type       Cutter Type         Gutter Type       Cutter Type       Cutter Type       Cutter Type       Cutter Type         Gutter Type       Cutter Wdth       S       Cutter Type       Cutter Type         Gutter Type       Sector Wdth       S       Cutter Type       Cutter Type         Gutter Type       Sector Wdth       S       Cutter Type       Cutter Type         Gutter Type       Sector Type       Cutter Type       Sector Type       Cutter Type         Gutter Type       Sector Type                                                                                                    |                        |                          |
| Gutter Type       Counter Type         Gutter Type       Counter Type         Gutter Width       S*         Gutter Width       S*         Gutter Width       S*         Gutter Width       S*         Gutter Width       S*         Gutter Width       S*         Gutter Width       S*         Gutter Width       S*         Gutter Width       S*         Gutter Width       S*         Gutter Width       S*         Gutter Width       S*         Gutter Width       S*      <                                                                                                    |                        |                          |
| Image: Control Type Image: Control Type   Gutter Type Image: Control Type   Gutter Type Image: Control Type   Gutter Type Image: Control Type   Gutter Type Image: Control Type   Gutter Type Image: Control Type   Gutter Type Image: Control Type   Gutter Type Image: Control Type   Gutter Type Image: Control Type   Gutter Type Image: Control Type   Gutter Type Image: Control Type   Gutter Type Image: Control Type   Gutter Wedth Sond   Gutter Height Gotter Height   Gutter Height Gotter Height <tr< td=""><td></td><td></td></tr<>                                                                                                    |                        |                          |
| Image: Section of the section of the section of th |                        | GUTTERS                  |
| Gutter Parameters         Gutter Wdth       5"         Gutter Height       6"         Gutter Height       6"         Hip Parameters         Wdth       5"         Wdth       5"         Depth       8"         Type Rectangular       7         End Length       5"         End Rectareadar       7                                                                                                    | Gutter Type Half Round | Gutter Type Half Round 2 |
| Gutter Height   Gutter Height                                                                                                    | Gutter Parameters      |                          |
| Impose   Width   Depth   8"   Type   End Length   1   Impose   End   Angle 2   Impose   Impose <tr< td=""><td></td><td></td></tr<>                                                                                                    |                        |                          |
| Impose   Width   Depth   8"   Type   End Length   1   Impose   End   Angle 2   Impose   Impose <tr< td=""><td>Hip Parameters</td><td></td></tr<>                                                                                                    | Hip Parameters         |                          |
| End Length     Hip Types     End Rectangular     End Rectangular     End Angle 2     End Angle 4     End Cove 1     End Cove 3     End Radius 2     End Radius 4     End Radius 5     End Radius 7                                                                                                    | Width 4" × - 2 k-k     | Width 4"                 |
| End Rectangular     End Angle 1     End Angle 2     End Angle 3     End Angle 4     End Cove 1     End Cove 2     End Cove 2     End Cove 2     End Radius 1     End Radius 3     End Radius 4     End Radius 5     End Radius 7                                                                                                    |                        |                          |
| End Rectangular     End Angle 1     End Angle 2     End Angle 3     End Angle 4     End Cove 1     End Cove 2     End Cove 2     End Cove 2     End Radius 1     End Radius 3     End Radius 4     End Radius 5     End Radius 7                                                                                                    | Hip Types              |                          |
| Lin Tool I C u G u   End Angle 4   End Cove 1   End Cove 3   End Cove 3   End Radius 2   End Radius 4   End Radius 5   End Radius 7                                                                                                    |                        |                          |
| End Angle 4   End Cove 1   End Cove 2   End Cove 2   End Cove 2   End Radius 1   End Radius 3   End Radius 3   End Radius 5   End Radius 7                                                                                                    |                        | End Angle 3              |
| End Cove 3   End Radius 2   End Radius 4   End Radius 5   End Radius 6                                                                                                    |                        | End Chamfer 1            |
| End Radius 2   End Radius 4   End Radius 6     End Radius 7                                                                                                    | End Cove 1             | End Cove 2               |
| End Radius 4     End Radius 5       End Radius 6     End Radius 7                                                                                                    | End Cove 3             | End Radius 1             |
| End Radius 6 End Radius 7                                                                                                    | End Radius 2           | End Radius 3             |
|                                                                                                    | End Radius 4           | End Radius 5             |
| End Scarf End Scroll 1                                                                                                    | End Radius 6           | End Radius 7             |
|                                                                                                    | End Scarf              | End Scroll 1             |

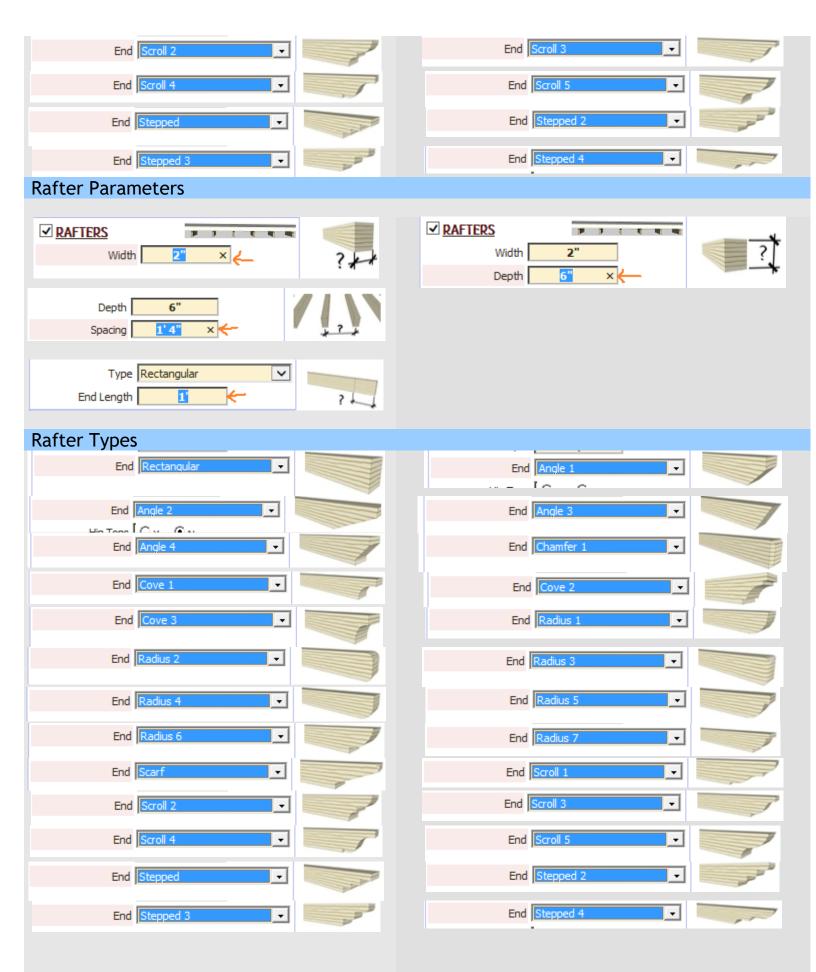

| Beam Parameters                                  |               |
|--------------------------------------------------|---------------|
| ✓ BEAMS       Width       6"       ×       Depth | Width 6"      |
| Type Rectangular                                 |               |
| Beam Types                                       |               |
|                                                  | End Angle 1   |
| End Angle 2                                      | End Angle 3   |
| End Angle 4                                      | End Chamfer 1 |
|                                                  |               |
| End Cove 1                                       | End Cove 2    |
| End Cove 3                                       | End Radius 1  |
| End Radius 2                                     | End Radius 3  |
| End Radius 4                                     | End Radius 5  |
| End Radius 6                                     | End Radius 7  |
| End Scarf                                        | End Scroll 1  |
| End Scroll 2                                     | End Scroll 3  |
| End Scroll 4                                     | End Scroll 5  |
| End Stepped                                      | End Stepped 2 |
| End Stepped 3                                    | End Stepped 4 |
|                                                  |               |

### Additional Info Gutters

Gutters will only be put on horizontal bottom edges of roof planes. Select bottom edge of roof and choose a gutter type. Here I just chose the preset "Gutter Only" style from the menu.

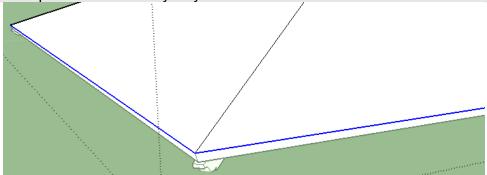

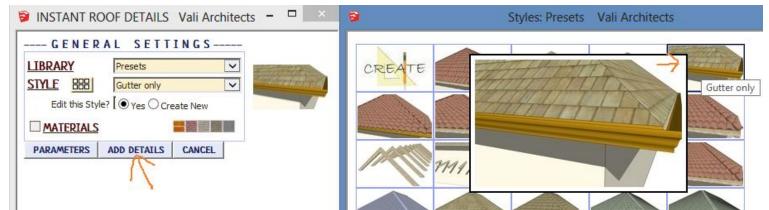

Here is the output:

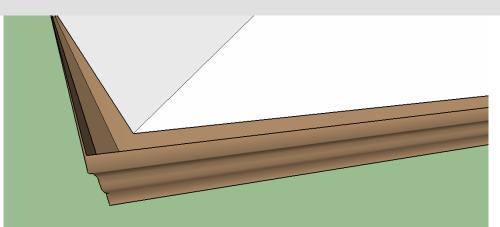

## Additional Info Wood Framing

Wood framing can be placed under sloped roof faces and edges in a similar way to standing seam or mission tiles. Select faces and edges for framing and start the "Roof Details" method.

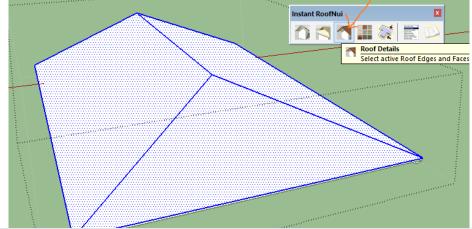

Choose parameters or a preset wood framing style:

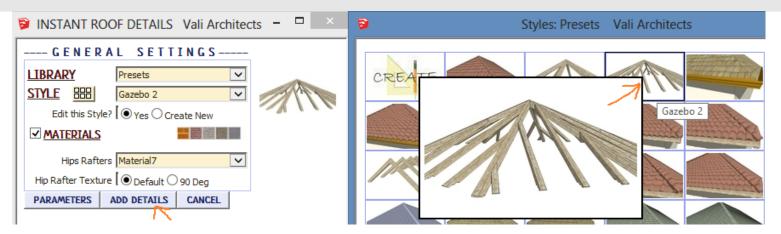

The output should be something like this:

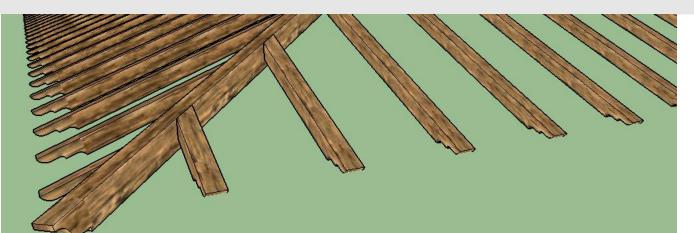

A face can be used to create a projecting trellis. Select the face and edge or edges that are to be against the wall.

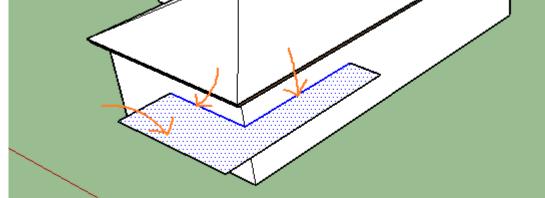

Choose parameters or a preset wood framing style:

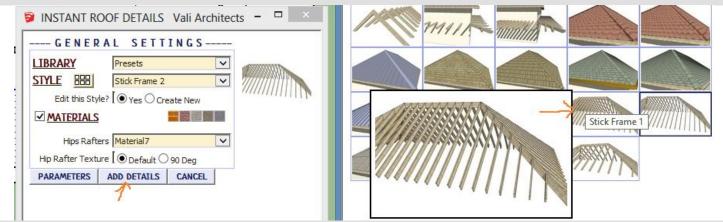

The output should be a trellis:

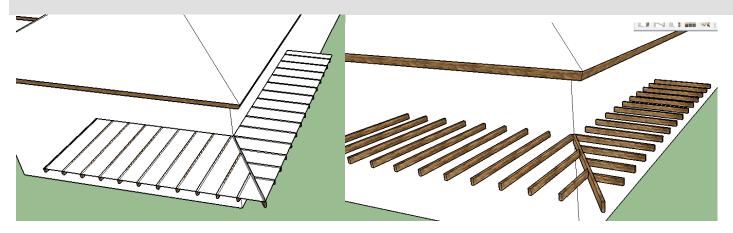

One or more lines with no connecting faces can be selected and used to create a beam. Draw a line and select it. Choose a beam size and type from the menu:

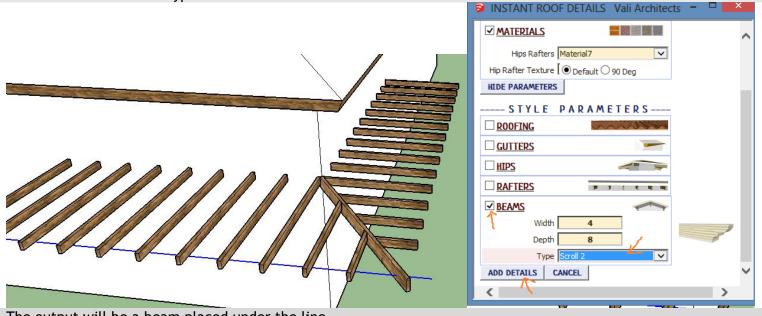

The output will be a beam placed under the line.

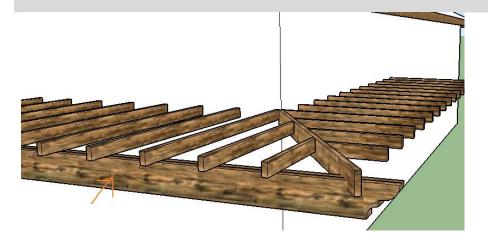

#### Trusses (Added in version 2.7)

If the Rafters parameter is checked, trusses can be modeled using the rafters using the same input. Although the script will attempt to make a truss out of hips and jack rafters, this method is intended for gable roofs. There are 6 truss shapes:

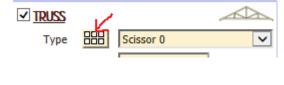

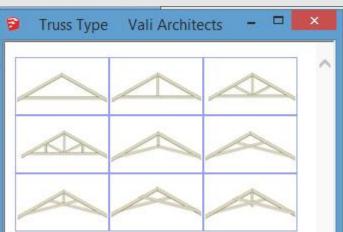

Truss parameters:

Chord height above or below (enter negative value for below) bottom of roof line.

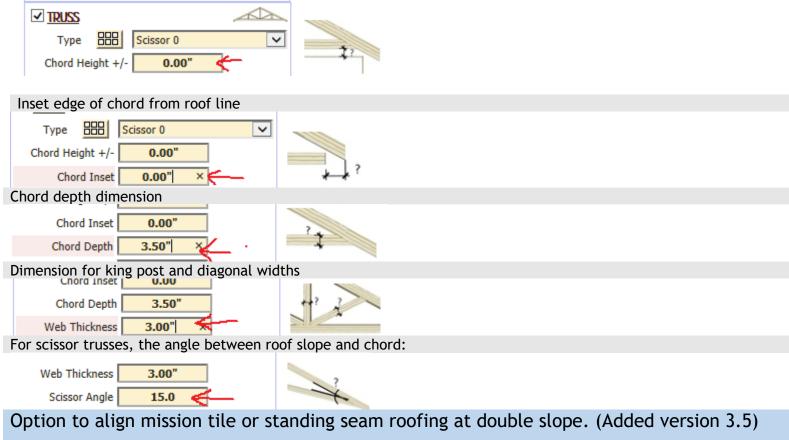

Set parameter to 'Yes' to align roofing material across double slope. Otherwise it should be set to 'No' because it doesn't take as long to run and is more reliable.

| STYLE BBB New Detail Style            |       |
|---------------------------------------|-------|
| Edit this Style? 🚺 🕥 Yes 🔿 Create New | AIIN  |
|                                       |       |
| Align Double Slope                    |       |
| SIYLE HEE New Detail Style            |       |
| Edit this Style?                      | 11111 |
|                                       |       |
| Align Double Slope                    |       |